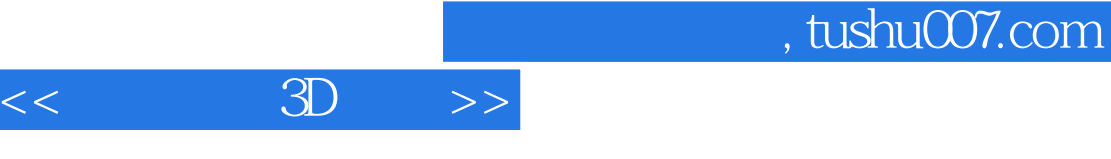

- $<<$  3D  $>>$
- 13 ISBN 9787500695066
- 10 ISBN 7500695063

出版时间:2010-10

页数:518

PDF

更多资源请访问:http://www.tushu007.com

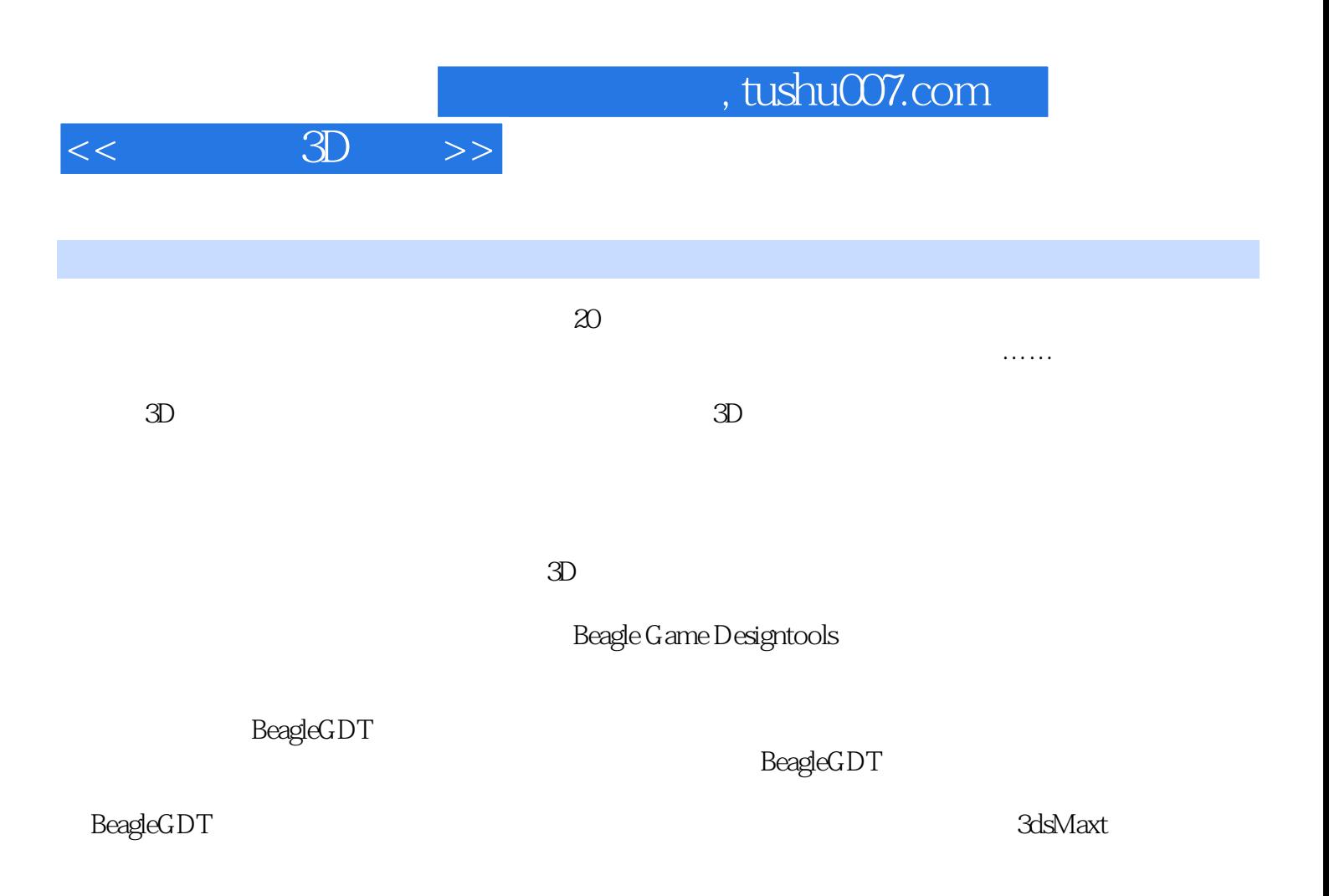

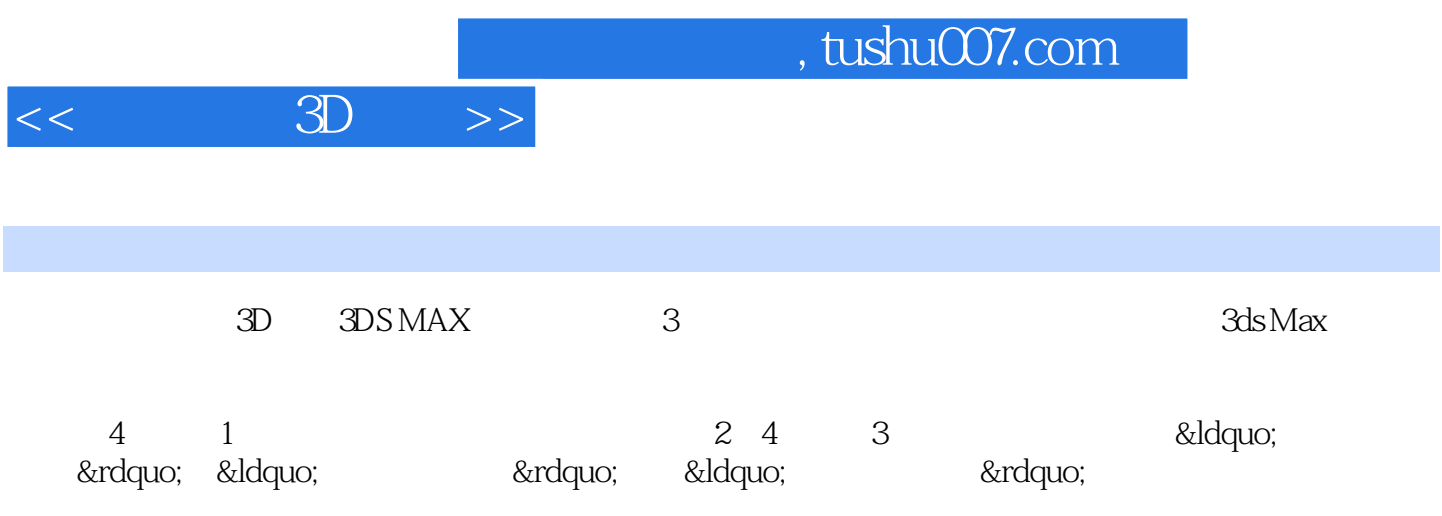

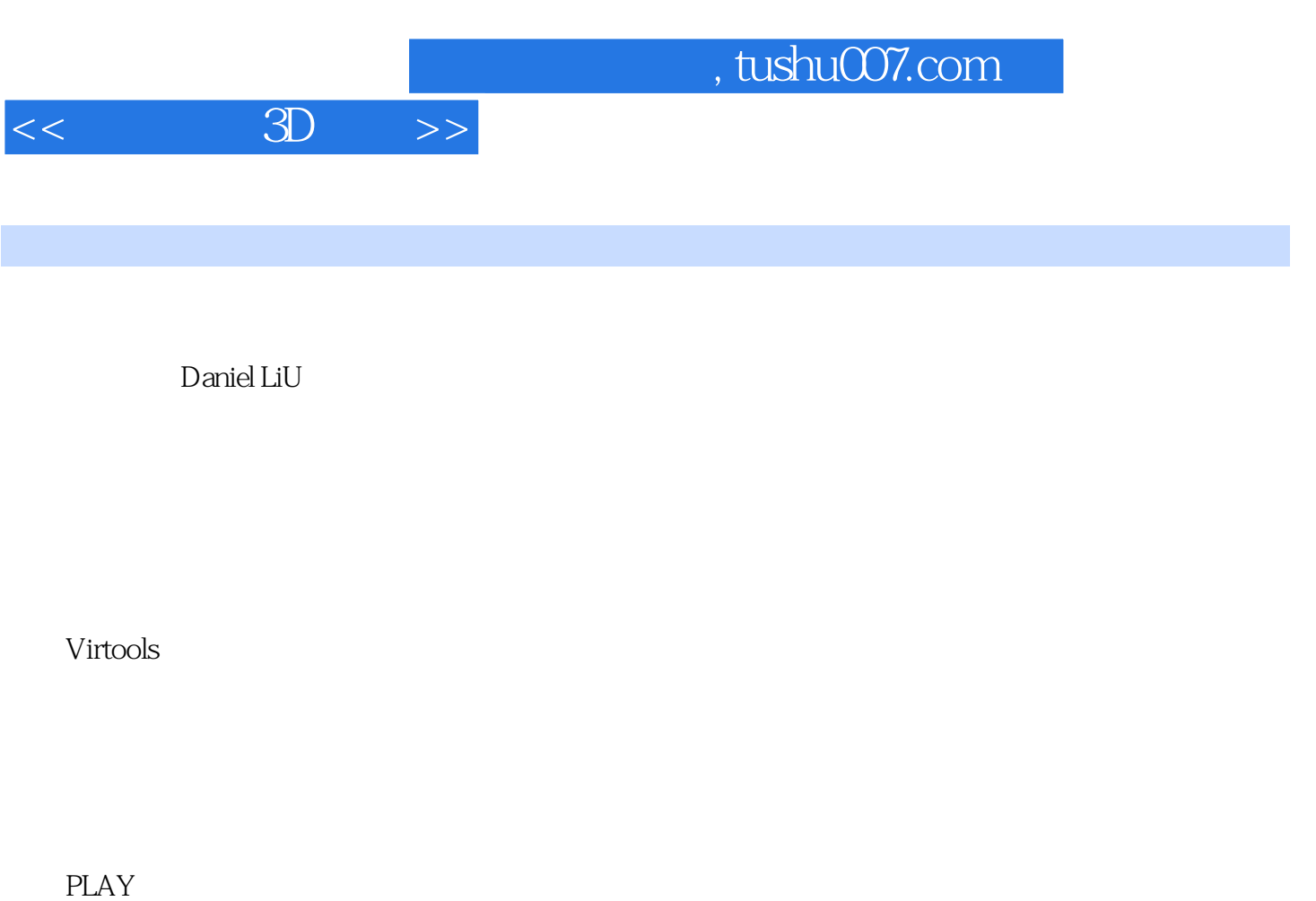

 $($ 

*Page 4*

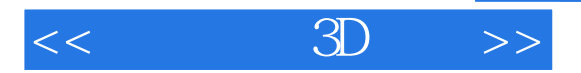

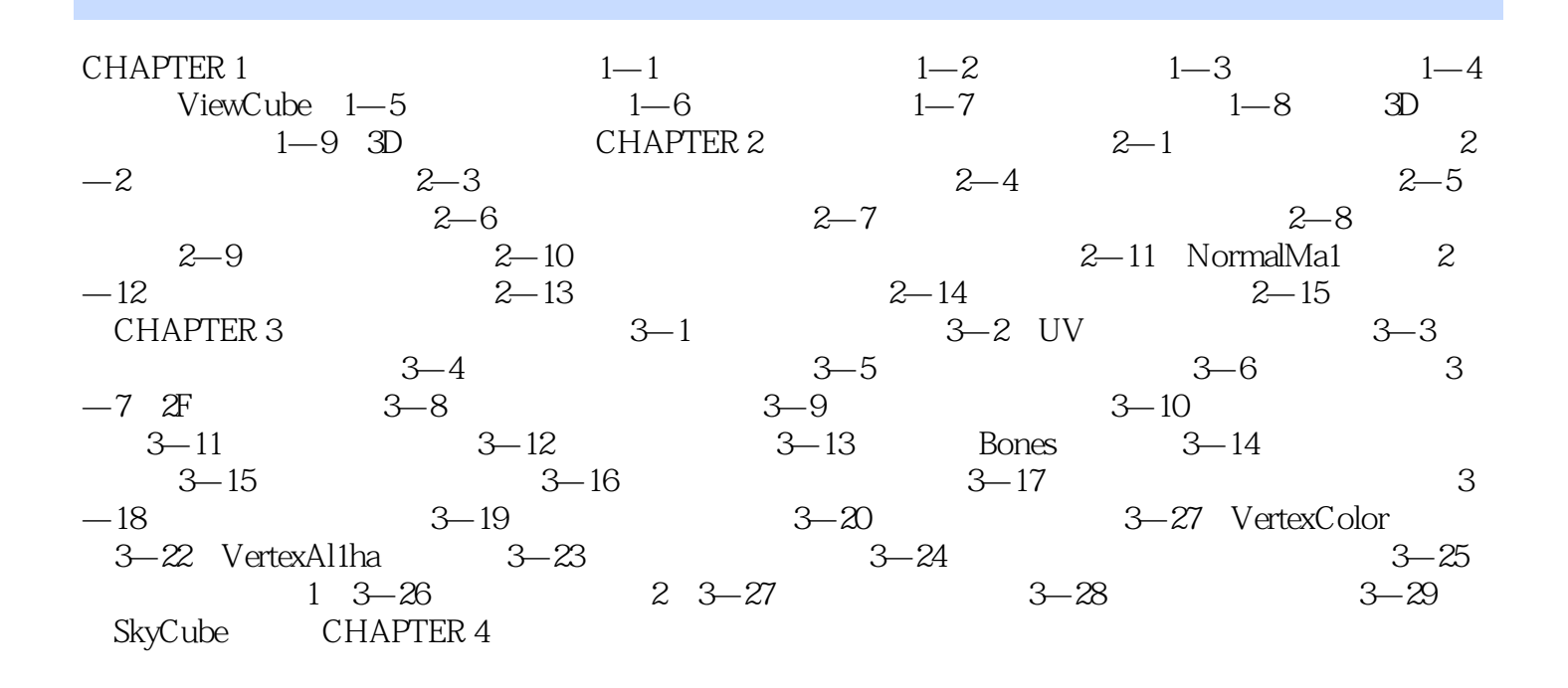

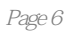

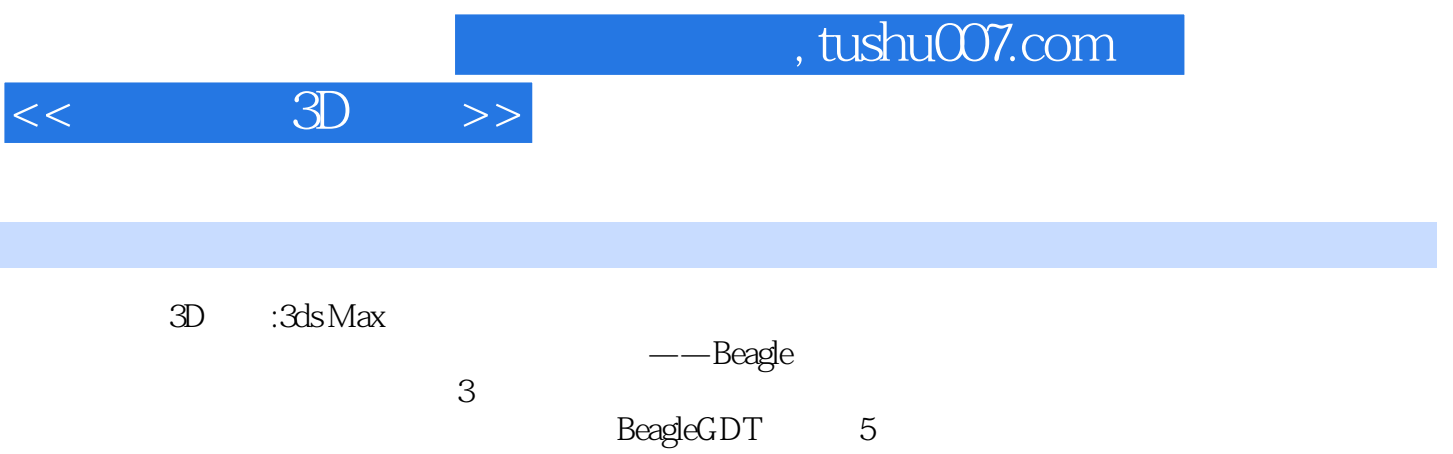

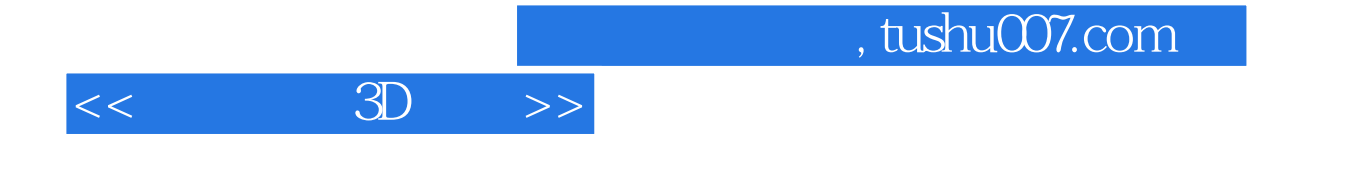

本站所提供下载的PDF图书仅提供预览和简介,请支持正版图书。

更多资源请访问:http://www.tushu007.com